## Gesu Parish School Website Tutorial

These instructions include the same topics covered in the video tutorial, offered for reference in a written format with illustrated examples. The time stamp (e.g., 0:09 = the 9-second mark) indicates where this topic can be found in the video.

| • | The navigation bar (0:09)            | Page 2  |
|---|--------------------------------------|---------|
| • | The table of contents (0:45)         | Page 4  |
| • | Searching the site (1:10)            | Page 5  |
| • | Using the carousels (2:30)           | Page 7  |
| • | Looking at images (3:23)             | Page 8  |
| • | Downloading/printing images (3:52)   | Page 9  |
| • | Using the Tags (4:15)                | Page 10 |
| • | 3-D images (5:28)                    | Page 11 |
| • | Listening to audio recordings (6:30) | Page 12 |
| • | Viewing the video (7:05)             | Page 12 |

#### The navigation bar (0:09)

|                                                                                                    |                                                                                                    |                                                                                                    |                                                                                                    |                                                                                                    | Search                                                                                        | Q                                                               |
|----------------------------------------------------------------------------------------------------|----------------------------------------------------------------------------------------------------|----------------------------------------------------------------------------------------------------|----------------------------------------------------------------------------------------------------|----------------------------------------------------------------------------------------------------|-----------------------------------------------------------------------------------------------|-----------------------------------------------------------------|
|                                                                                                    |                                                                                                    | GESU P                                                                                                    | ARISH SC                                                                                                    | HOOL                                                                                                   |                                                                                               |                                                                 |
| Home Gesu Classro                                                                                                    | oom 🕨 Graduation                                                                                                    | Athletics                                                                                                    | Plays Memorie                                                                                                    | es CYO Shamro                                                                                          | cks Alumni Assoc                                                                              | ciation 🕨 Brow                                                  |
|                                                                                                    | Gesı                                                                                                    | ı Parish G                                                                                                    | rade Scho                                                                                                    | ol, 1899-19                                                                                            | 968                                                                                           |                                                                 |
|                                                                                                    | This website is made p                                                                                                   | possible by the gener                                                                                                  | ous funding of the C                                                                                                    | Gesu Grade School A                                                                                    | Alumni Assocaition.                                                                           |                                                                 |
|                                                                                                    | r nio webbite to made p                                                                                                  | iosonone of the gener                                                                                                  | ous running of the c                                                                                                    | ,cou chuic ochoorr                                                                                     | in and it is so careford                                                                      |                                                                 |
|                                                                                                    |                                                                                                    |                                                                                                    |                                                                                                    |                                                                                                    |                                                                                               |                                                                 |
| • Hover over a pa                                                                                                    | age title and                                                                                                    | then click                                                                                                    | on it to ope                                                                                                    | en the page                                                                                            | e, for examp                                                                                  | ole,                                                            |
| -                                                                                                    | -                                                                                                    |                                                                                                    | -                                                                                                    |                                                                                                    | •                                                                                             |                                                                 |
| Athletics.                                                                                                    |                                                                                                    |                                                                                                    |                                                                                                    |                                                                                                    |                                                                                               |                                                                 |
| Athletics.                                                                                                    |                                                                                                    |                                                                                                    |                                                                                                    |                                                                                                    |                                                                                               |                                                                 |
| Athletics.                                                                                                    |                                                                                                    |                                                                                                    |                                                                                                    |                                                                                                    |                                                                                               |                                                                 |
| Athletics.                                                                                                    | G                                                                                                    | ESII DADI                                                                                                    | SH SCHOO                                                                                                    |                                                                                                    |                                                                                               | <u></u>                                                         |
| Athletics.                                                                                                    | G                                                                                                    | ESU PARI                                                                                                    | sh schoo                                                                                                    | DL                                                                                                    |                                                                                               |                                                                 |
|                                                                                                    |                                                                                                    |                                                                                                    |                                                                                                    |                                                                                                    | Alumni Annoistian                                                                             | Perma                                                           |
| Athletics.                                                                                                    |                                                                                                    | Athletics Plays                                                                                                    |                                                                                                    | D L<br>CYO Shamrocks                                                                                   | Alumni Association                                                                            | Browse                                                          |
|                                                                                                    |                                                                                                    | Athletics Plays                                                                                                    | Memories (                                                                                                    |                                                                                                    | Alumni Association                                                                            | Browse                                                          |
|                                                                                                    |                                                                                                    | Athletics Plays                                                                                                    |                                                                                                    |                                                                                                    |                                                                                               | Browse                                                          |
| Home Gesu Classroom )                                                                                                    | Graduation ▶                                                                                                    | Athletics Plays<br>Ath                                                                                                 | Memories of letics                                                                                                    | CYO Shamrocks                                                                                          | ß                                                                                             |                                                                 |
| Home Gesu Classroom ><br>Gesu School offered sports start                                                                                                    | Graduation ▶                                                                                                    | Athletics Plays<br>Ath                                                                                                 | Memories of letics                                                                                                    | <b>CYO Shamrocks</b><br>e school included tw                                                           | o gyms, a bowling all                                                                         | ey, a pool room                                                 |
| Home Gesu Classroom ><br>Gesu School offered sports start<br>and recreation room. There we                                                                                 | Graduation ▶                                                                                                    | Athletics Plays<br>Ath                                                                                                 | Memories of letics                                                                                                    | <b>CYO Shamrocks</b><br>e school included tw                                                           | o gyms, a bowling all                                                                         | ey, a pool room                                                 |
| Home Gesu Classroom ><br>Gesu School offered sports start                                                                                                    | Graduation ▶                                                                                                    | Athletics Plays<br>Ath                                                                                                 | Memories of the state of the state of the st | <b>CYO Shamrocks</b><br>e school included tw                                                           | o gyms, a bowling all                                                                         | ey, a pool room                                                 |
| Home Gesu Classroom ><br>Gesu School offered sports start<br>and recreation room. There we                                                                                 | Graduation ▶<br>ting around the 2nd gr<br>re close ties between th                                                       | Athletics Plays<br>Ath<br>ade and running thr<br>he school and Milwa                                                   | Memories of<br>letics<br>rough 8th grade. The<br>nukee's CYO head, Pe                                                                                                    | CYO Shamrocks<br>school included tw<br>eter Murphy. Many                                               | là<br>ro gyms, a bowling allo<br>of the tournaments w                                         | ey, a pool room<br>ere held at                                  |
| Home Gesu Classroom ><br>Gesu School offered sports start<br>and recreation room. There we<br>Gesu.<br>Once a student graduated or tur<br>divisions based on age. Cadets v | Graduation ►<br>ting around the 2nd gr<br>re close ties between th<br>med 13 years old they w<br>were 16 and younger, Ju | Athletics Plays<br>Ath<br>ade and running thr<br>he school and Milwa<br>were allowed to parti<br>uniors were 17-19, ar | Memories<br>letics<br>ough 8th grade. The<br>ukee's CYO head, Pe<br>icipate in the Cathol<br>nd Seniors were 19-2                                                                                                    | CYO Shamrocks<br>school included tw<br>eter Murphy. Many<br>ic Youth Organizati<br>25. Between Gesu Sc | to gyms, a bowling all<br>of the tournaments w<br>ion (CYO). The CYO<br>chool and the CYO, st | ey, a pool room<br>rere held at<br>had three<br>rudents had the |
| Home Gesu Classroom ▶<br>Gesu School offered sports start<br>and recreation room. There we<br>Gesu.<br>Once a student graduated or tur                                     | Graduation ►<br>ting around the 2nd gr<br>re close ties between th<br>med 13 years old they w<br>were 16 and younger, Ju | Athletics Plays<br>Ath<br>ade and running thr<br>he school and Milwa<br>were allowed to parti<br>uniors were 17-19, ar | Memories<br>letics<br>ough 8th grade. The<br>ukee's CYO head, Pe<br>icipate in the Cathol<br>nd Seniors were 19-2                                                                                                    | CYO Shamrocks<br>school included tw<br>eter Murphy. Many<br>ic Youth Organizati<br>25. Between Gesu Sc | to gyms, a bowling all<br>of the tournaments w<br>ion (CYO). The CYO<br>chool and the CYO, st | ey, a pool room<br>rere held at<br>had three<br>rudents had the |

- Titles with a triangle next to them contain sub-pages.
- By hovering over these titles, the sub-page options appear beneath.

|        |                  |                             | GESU I         | PARIS | SH SCHO  | DOL           |                      |        |
|--------|------------------|-----------------------------|----------------|-------|----------|---------------|----------------------|--------|
| Home   | Gesu Glassroom - | Grady Jion 1                | Athletics      | Plays | Memories | CYO Shamrocks | Alumni Association 🕨 | Browse |
| ♦ Clar | ssroom Photos    | <ul> <li>Classro</li> </ul> | om Directories |       |          |               |                      |        |
|        |                  |                             |                | Athie | etics    |               |                      |        |

Gesu School offered sports starting around the 2nd grade and running through 8th grade. The school included two gyms, a bowling alley, a pool room and recreation room. There were close ties between the school and Milwaukee's CYO head, Peter Murphy. Many of the tournaments were held at Gesu.

Clicking on a sub-page will open that page. 0

•

|              |               | GE                                | SU PARI                            | SH SCH                             | OOL                 |                                                         |    |
|--------------|---------------|-----------------------------------|------------------------------------|------------------------------------|---------------------|---------------------------------------------------------|----|
| Home         | Chastoom V    | Graduation • At                   | aletics Plays                      | Memories                           | CYO Shamrocks       | Alumni Association 🕨                                    | Br |
| • <u>Cla</u> | ssroom Photos | <ul> <li>Classroom Dir</li> </ul> | ectories                           |                                    |                     |                                                         |    |
|              | U             |                                   |                                    |                                    |                     |                                                         |    |
| and recrea   |               |                                   | and running thr                    |                                    |                     | l two gyms, a bowling alley<br>my of the tournaments we |    |
|              |               |                                   | and running thr                    | ough 8th grade.                    |                     |                                                         |    |
| and recrea   |               | close ties between the s          | and running thr<br>chool and Milwa | ough 8th grade.<br>ukee's CYO head | l, Peter Murphy. Ma |                                                         |    |
| and recrea   |               | close ties between the s          | and running thr                    | ough 8th grade.<br>ukee's CYO head | l, Peter Murphy. Ma |                                                         |    |

#### **Classroom Photos**

Gesu School operated for sixty-nine years, offering kindergarten to 8th grade education. Each year a photograph was taken of every class in the school. For a few years there is close to a complete run of every class, while other years may only have a few. Some years have no photographs at all. Those that have survived are displayed here.

#### The table of contents (0:45)

• As an alternative to using the top menu bar, a table of contents is located toward the bottom of the Home page.

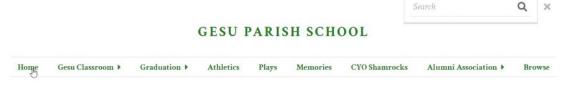

#### Gesu Parish Grade School, 1899-1968

This website is made possible by the generous funding of the Gesu Grade School Alumni Assocaition.

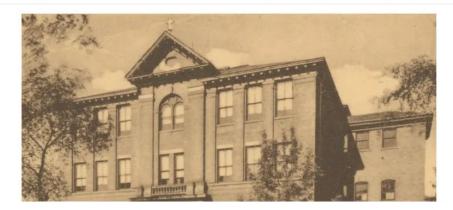

Source: https://gesuparish.org/gesu-grade-school

#### Website Table of Contents

Gesu Classroom

- Classroom Photos
- Classroom Directories
- Graduation
  - Graduation Photos
  - Graduation Programs
- Athletics
- · Plays
- Memories
- CYO Shamrocks
- Alumni Association
  - Alumni Reunions
  - Alumni Newsletters

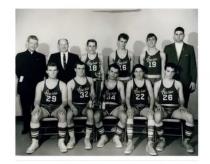

CYO State Championship Team, 1966

Supported by the Digital Scholarship Lab at Raynor Memorial Libraries.

- These links duplicate the links along the top navigation bar.
- Clicking on a link will open the page.

# Searching the site (1:10)

• A search box is located at the top right of each page.

| GESU PAR                                                                                                    | ізн Scho                                                                                                    |                         | earch I                              | Q X                                                                                                    |
|----------------------------------------------------------------------------------------------------|----------------------------------------------------------------------------------------------------|-------------------------|--------------------------------------|----------------------------------------------------------------------------------------------------|
| Athletics Plays                                                                                                    |                                                                                                    | CYO Shamrocks           | Alumni Association 🕨                 | Browse                                                                                                    |
| ○ Press                                                                                                    | n the search box<br>Enter or else clic<br>results.                                                                                              |                         | term.<br>ying glass icon to pro      | duce the                                                                                                    |
|                                                                                                    | CESU                                                                                                    | PARISH SCH              | Ted Palmer                           | Q X                                                                                                    |
|                                                                                                    |                                                                                                    |                         |                                      |                                                                                                    |
| Home Gesu Classroom >                                                                                                    | Graduation > Athletics                                                                                                    | Plays Memories          | CYO Shamrocks Alumni Asse            | ociation > Browse                                                                                                    |
| Custom (Date) 🗘 Descending 🕏                                                                                                    | ; Sort                                                                                                    |                         | 1 of 1                               | <ul><li>&lt; ▶ 1−71 of 71</li></ul>                                                                                          |
| <section-header><section-header></section-header></section-header> | <text><text><text><text><text><text><text><text><text><text><text></text></text></text></text></text></text></text></text></text></text></text> |                         |                                      | C. C. C. C.<br>C. C. C. C.<br>C. C. C. C.<br>C. C. C. C. C.<br>C. C. C. C. C. C.<br>C. C. C. C. C. C. C. C. C. C. C. C. C. C |
| Gesu CYO Shamrock,<br>November 14, 1954                                                                                                    | Gesu CYO Shamroch<br>October 10, 1954                                                                                                    | s, Gesu CYO<br>11, 1954 | Shamrock, April Gesu CYO<br>February | ) Shamrock,<br>y 14, 1954                                                                                                    |

- IMPORTANT: A search that includes multiple words, such as a name, will produce results that include any of the words. For example, typing Ted Palmer will produce any items that reference Ted <u>or</u> Palmer.
- If you want to search by an exact name or phrase, put quotation marks around the words.

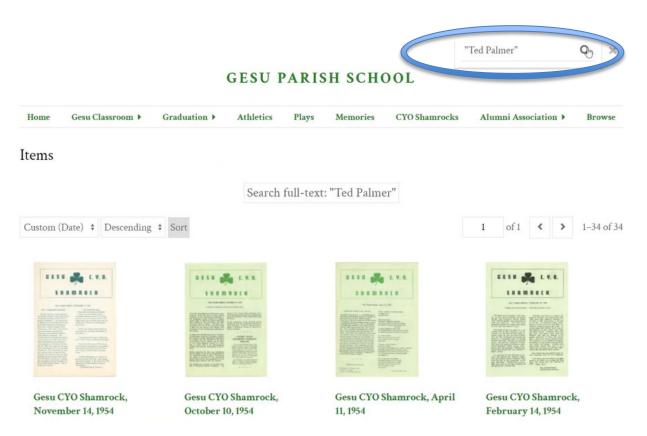

#### Using the carousels (2:30)

- Groups of photographs appear in a carousel viewer.
- By clicking on the left or right arrows, you will advance through the carousel.

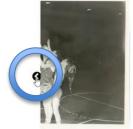

me , fighting for the nd, 1947

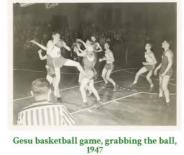

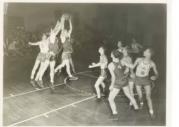

Gesu basketball game, successful rebound, 1947

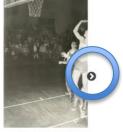

Gesu basketball | rebou

 Each of the small circles beneath a carousel indicates an image. By clicking on the circle, you will advance to that image within the carousel.

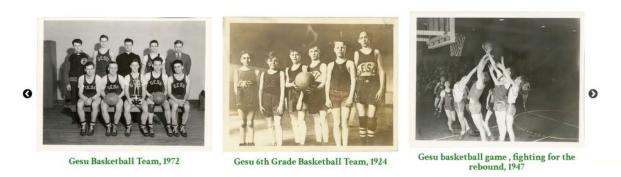

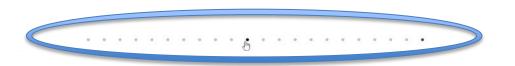

• The images in each carousel are ordered chronologically from left to right.

#### Looking at Images (3:23)

- To look more closely at a specific image, click on its thumbnail image.
- This opens to a page dedicated to that image.
- Click the diagonal arrows icon at the top right to view the image in full screen mode.

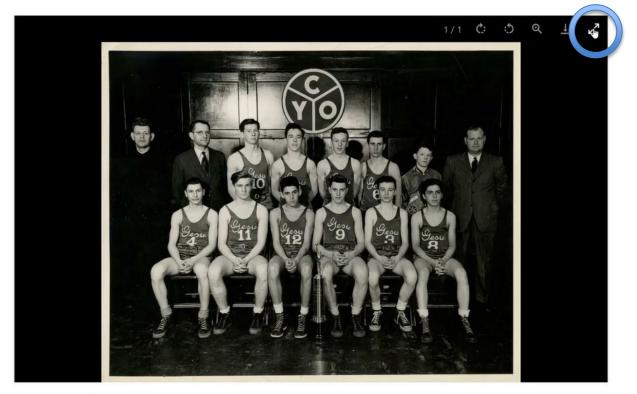

• Click the same button again to minimize the image.

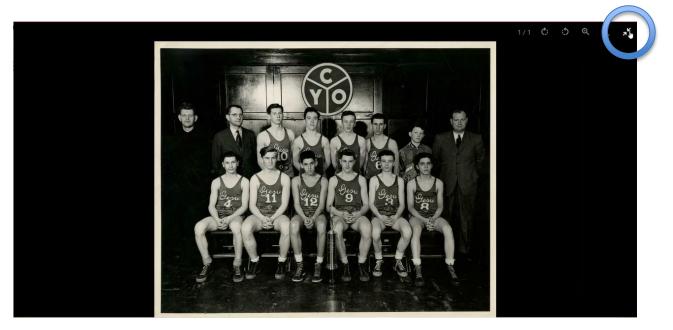

### Downloading/printing images (3:23)

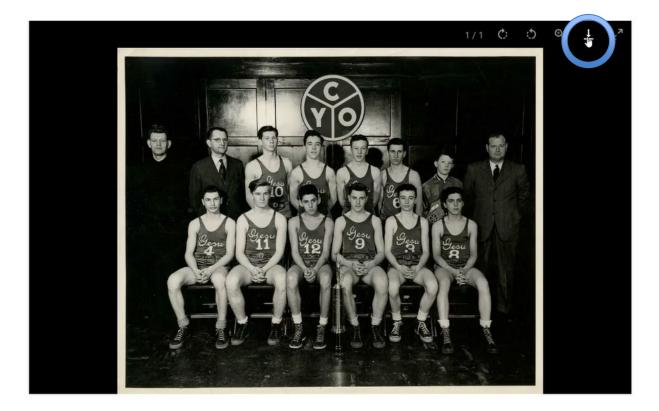

• Click on the download icon to save an image file to your device.

- Once an image is downloaded, it can be printed from your device.
- IMPORTANT: There is no way to print an individual image directly from the website. This is because printing of a specific image file is controlled through the visitor's device and not the website. Web browsers only permit printing of the *entire page*. So, to print out a specific photograph for personal use, you must first download that image to your machine and then print it from there.

#### Using Tags (4:15)

- Tags provide a way to view all the images within a subject category.
- For example, if you are looking at an individual Athletics photo and wish to view all the Athletics images, click the Tag link at the bottom right.

| Title       | Gesu Champion Basketball Team, 1948                                                                                                    |
|-------------|----------------------------------------------------------------------------------------------------|
| Creator     | Gesu Parish                                                                                                    |
| Description | Top Row: Father Max, Mr. Schiller, Nick Alioto, Pat Burns, Jim Triebel, Bob Kliebahn, Dick Boland, Joe Hordon.<br>Second Row: Ronnie Bethio, Phil Paterson, Russ Wenomie, Don Mix, Jim McHugh, Fred Movroydis               |
| Date        | 1948                                                                                                    |
| Subject     | Gesu Parish School See all items with this value<br>Athletics See all items with this value                                                                                                    |
| Publisher   | Raynor Memorial Libraries, Marquette University                                                                                                    |
| Source      | Gesu Series 3, Box 2, Folder 11                                                                                                    |
| Rights      | This item is issued by Marquette University Libraries. The user is responsible for all issues of copyright. Please<br>Credit the Department of Special Collections and University Archives, Marquette University Libraries. |
| Site pages  | Athletics                                                                                                    |

# • By clicking on this tag, all images with the Athletics tag will appear in a grid layout, like this:

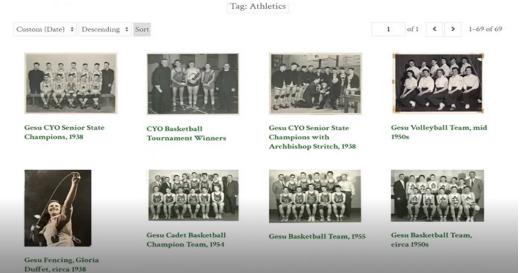

TagsAthletics

- A tag link also appears beneath each carousel. Clicking on it will produce all the images in a grid layout.
- This provides an alternative to the carousel for browsing through many images.

| De la                                                                                              | Gesu Track Member with Friends, 1923 |
|----------------------------------------------------------------------------------------------------|--------------------------------------|
| Click Here: All Athletics<br>Supported by the Digital Scholarship Lab at Raynor Memorial Libraries |                                      |

#### 3-D images (5:28)

- The site includes some artifacts that have been photographed with a 3-D camera.
- By clicking and dragging on an image, you can pivot it right or left, up or down.

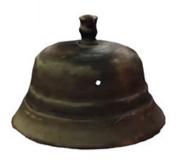

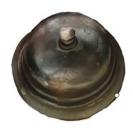

- If you click on a photograph using a mouse that has a scroll wheel, you can use the wheel to zoom in or out of the photo.
- The method for zooming depends on your device. For example, on some laptops dragging two fingers down the mousepad area will zoom in while dragging two fingers up the mousepad will zoom out.

#### Listening to audio recordings (6:30)

• Push the play button to play the audio clip.

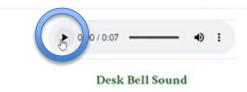

• Click and drag the slider left or right to adjust the volume.

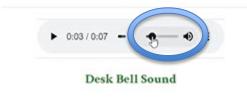

#### Viewing the video (7:05)

• Click the icon at the bottom left to begin playing the embedded video.

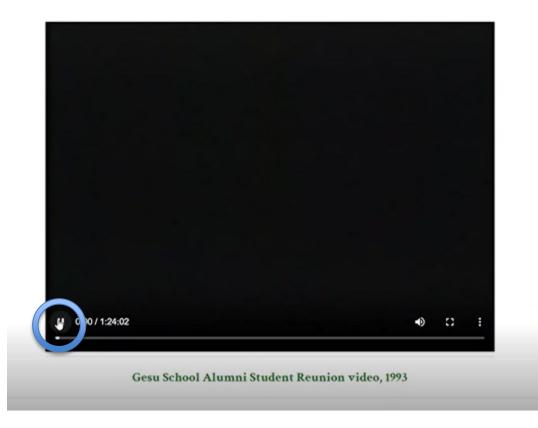

• To view the video in full screen mode, click the box-shaped icon at the bottom right.

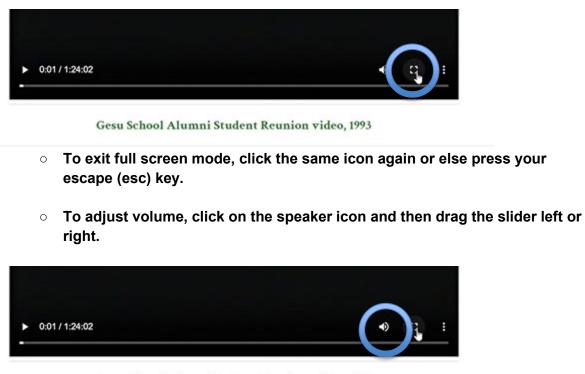

Gesu School Alumni Student Reunion video, 1993

# We hope you enjoy using this digital collection!

Happy hunting!